## **How To Download Photoshop 10 =LINK=**

Installing Adobe Photoshop can be accomplished in a few simple steps. First, you'll need to download and install the software on your computer. Once the installation is complete, you need to locate the exe file for the program and run it. Once the installation is complete, you need to locate the patch file and copy it to your computer. The patch file is usually available online. You need to locate and run the patch file and then follow the instructions on the screen. Once the patching process is complete, you will have a fully functional version of the software. Just remember, cracking software is illegal and punishable by law so use it at your own risk. For more information on Adobe Photoshop, visit the website by the creator of the software.

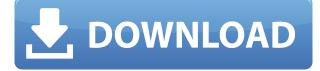

The film Shutter Island is thrown into optimal focus with the new Lens Blur plug-in-it's almost impossible to notice any aberrations or imperfections. Lightroom 5's photo-retouching features are incredibly intuitive, and worth the \$19 subscription price. A shared workspace is a nice addition, and users who work with others can manage sharing settings. Often, my posts on review sites are a long list of pros and cons. A major feature is when a writer says their product has scene radiance and skin tone match. With Lightroom, you get a 'checkmark' and can easily apply the change to many other photos in your catalog. Of course, I'm not even its creator, so I can't take credit for the specific feature. Not only can you now import and export videos directly from Lightroom, you can also upload them to YouTube and Vimeo at the same time. Film Noir is back! Take a minute to listen to my young daughter's current favorite song, "Lovely Day" by the Foo Fighters. These are little hints of what's to come. It does more than just help you manage and organize images. You can bring elements of your files to life through Themes that can include frames for presentations, styles and effects for special occasions, and even elements of your photos. Themes have one major limitation, though: they're available only in Photoshop Creative Cloud subscriptions. Straightened a vertical crop. Used its powerful new Crop tool to "uncrop" a horizontal crop, re-sized a vertical crop, and refined a horizontal crop. All the leading brand name software in the digital imaging space will include those tools in their 2018 line-up, most of them in beta form. That means you'll be able to watch as they develop, so you'll be able to learn how to do things more efficiently.

## Adobe Photoshop CC 2014Serial Number Full Torrent For Mac and Windows {{ upDated }} 2022

When you're done creating, you can apply a stroke to your layer and turn it into a vector shape. This could help you incorporate your image into a design for your website. Also, you can resize your objects and make them larger or smaller without losing quality. **What It Does:** The Eraser tool is used to remove objects from your image. Just click and drag it anywhere you want to erase to clear a section. Select a color with the Magic Wand tool and click on the area you want to erase. You can also select and delete multiple areas that are scattered all over your image by simply clicking and dragging them over one another. The Blend tool (formerly the Layer

Blend tool) lets you adjust the blending threshold of a layer, which makes the colors on that layer more similar. A value of 0 lets you see the original art, and a value of 255 means it's completely blended. **What It Does:** The Move tool is used to move, rotate, or resize objects within your image. You can also scale them by holding down the Shift key. There are over 30 different shapes available in the Shape tool, and you can create your own custom shapes by opening up the Pen tool and making them. The Transform tool lets you rotate, rotate, and skew many objects at once. **What It Does:** With the Magic Wand tool, you can create selections (like rectangular and elliptical selections) and adjust the selection (which typically has a grey line around it). You can then fill the selection with the Brush tool, which colors the area inside of the selection. e3d0a04c9c

## Adobe Photoshop CC 2014 Download Torrent (Activation Code) Product Key Full [Win/Mac] 2022

Adobe Photoshop is considered a leader in its field. Its performance is good and it is usually well received. It has many functions and offers useful features to users. Consumers are also often willing to pay for the software in order to gain the capability that it offers to generate such special effects. Adobe Photoshop Features Once again, a new year brings new technology for your use. This time, we're excited to announce two new additions to the Adobe Labs team, and updates to Adobe professional and creative users with some powerful new features. The Elements editors have the same features as Photoshop, so if you have Elements, you get the great presets and color correction tools, as well as the other Discoverability Enhancements. Unlike Photoshop, which goes beyond the tools somewhat, Elements' tools are simple to use. But one major feature of accessibility is lost to you. Elements doesn't have a character palette, which helps highlight certain areas of your photo. This may cause problems for slight mistakes. If you modify something in Elements, and then come back to Photoshop to tweak, that won't be possible. In Elements, you can often add only a single layer at a time, which sacrifices readability. One of the easiest ways to get Photoshop CC (or, if you're on an older version of Elements, the ability to work interchangeably with Photoshop CC, as well), is to login to Adobe Creative Cloud. That way, you get access to all the features that are included in the membership (and you don't have to pay those recurring fees yearly).

how to download brushes into photoshop how to download watercolor brushes for photoshop how to download smoke brushes for photoshop how to download brushes for photoshop how to download free studio psd photoshop backgrounds download photoshop 21 photoshop 2020 download how to download photoshop in windows 7 ultimate how to download photoshop reddit how to download adobe photoshop 7.0 for free full version for windows 10

This year, Adobe added a Content-Aware Move and Trim feature to the desktop application. It works like this. You crop and resize your image. That's fine, but what you really want is to remove objects from the background. Or maybe you want to use your image as a mask, making only parts of it visible. Content-Aware Move and Trim will do exactly that. This feature is available in either Photoshop or Photoshop CC 2019. The new Selection Accuracy tool combines automatic and manual selection with state-of-the-art machine learning algorithms, making the feature the best available for a broad range of design workflows. The feature works by learning from different approaches to selection, and then analyzing how well it performs against experts who work with the application regularly to compare your work with theirs. The image-editing workflow in 2019 is simpler than ever as a result of the most recent updates. The desktop application includes two new tools that put your best work in your hands, and simplify your editing process. The first is the new Delete and Fill tool, which lets you quickly remove unwanted objects in an instant, *and* replace them with a Fill color, allowing a one-click fix for near-invisible objects in your work. Due to its many features, designers often struggle to find the right spot in the application to start. While the software offers complete, linear image editing, that doesn't mean you can only do one thing at a time. You can select your entire photo, apply a preset filter, edit, and more to achieve any effect you desire.

Like all the apps, if you are working on a Mac, then you have to download and install Photoshop in order to do editing for Mac. It is necessary to be a little bit aware of what you are doing & can have to keep in mind that when you are dealing with your graphics useful applications on a Mac at the same time, then you have to be a little bit careful because they can interrupt the working skills of your Mac. So you have to keep in mind that you must not install your Adobe Photoshop or any other app on the Mac. If you do it then you will face many issues. Adobe Photoshop is a Photoshop image editing software on the same lines as other Photoshop tools. There are many good and other tools available in the Adobe Photoshop, improve the output of your images taking the images from standard to illuminating. It is a powerful image editing tool used by designers and graphic artists to alter or enhance the appearance of photographs, graphics, and photos. Adobe Photoshop is a professional

software for editing and enhancing images. It takes a lot of images and photo editing along with its different other editing tools. If you are designing a logo, then Adobe Photoshop CS6 is the best choice for image editing. With the Adobe Photoshop, you can easily design the logo as well as edit the images easily. There are many options available in Adobe Photoshop for designing a logo. It helps to design a logo without Photoshop. Mixing fonts are very much easy in the design. You can improve the design easily with the use of the Adobe Photoshop.

https://zeno.fm/radio/facebook-password-hacker-free-download-link https://soundcloud.com/voypatari1987/xf-acad9-64-bits-keygen-download https://soundcloud.com/ciausudjonya/f1-2002-pc-game-free-download-full-version https://soundcloud.com/ayyashhajrimn/windows-7-product-id-key-00371-oem-8992671-00524-of-prod uct-key-activation https://soundcloud.com/grgusevrq/product-key-farming-simulator-2009-passwordrar https://soundcloud.com/afagwindeno/dragon-ball-z-burst-limit-pc-game-download-free https://soundcloud.com/voypatari1987/xf-acad9-64-bits-keygen-download https://soundcloud.com/ayyashhajrimn/fx2k-radio-decoder https://soundcloud.com/ayyashhajrimn/fx2k-radio-decoder https://zeno.fm/radio/onbelay-v2-full-crack-54 https://zeno.fm/radio/god-of-war-2-pc-game-free-download-full-version-zlpv https://zeno.fm/radio/last-xp-v23-iso-download-torrent https://zeno.fm/radio/delphi-2015-3-keygenactivation-2015-release-2-cdp-ds150e-cdp-cars-trucks-vcizip

https://zeno.fm/radio/arcsoft-photostudio-6-activation-code-serial-number

Adobe Photoshop is best suited for the professional scanning, reproduction and manipulation of digital images. With a high tool kit, users can administer, copy and replicate images. It comes with advanced features, including the ability to cut, paste, and rotate layers. Originally designed to create posters, logos, and other images for printing or reproduction, Photoshop has evolved and it now resembles more of a desktop publishing package rather than a photo-editing program. However, Photoshop remains a great tool for both aspects, as there is no difference in the features. Adobe Photoshop is an advanced image editing and compositing application. It is designed to help you create and edit digital images. It is the most advanced pixel-level editing software available. If you are looking to get the most out of your images, then you need to step up to the professional equivalent of the software that has only really stood still for a couple of years. This is photo editing in its most sophisticated state. It won't be appropriate to everyone, but those who have a reason to use it will find it worth their while. **Photoshop CC** is a desktop application designed to provide professional results for your images.

It is the first time that Photoshop has offered entire creative suite applications on the web. You'll love working in Photoshop CC if you're one of those creative types who love editing images in Lightroom or who prefer to try out ideas in real-time without having to go back and forth between applications.

http://ticketguatemala.com/adobe-photoshop-2021-version-22-0-0-with-keygen-windows-2022/ https://slitetitle.com/wp-content/uploads/2023/01/Adobe\_Photoshop\_CC\_2015\_Version\_18\_With\_Key\_X64\_2022.pdf

http://paramedic.ma/wp-content/uploads/2023/01/chrivale.pdf

https://parsiangroup.ca/2023/01/adobe-photoshop-elements-free-download-for-windows-10-link/

https://xn--80aagyardii6h.xn--p1ai/photoshop-for-pc-download-top/

 $\underline{http://socialgoodpodcast.com/wp-content/uploads/2023/01/heaorlo.pdf}$ 

https://www.eternalbeats.net/wp-content/uploads/2023/01/briayed.pdf

https://thegeeleague.com/wp-content/uploads/2023/01/Adobe-Photoshop-2022-Version-2302-Downlo ad-free-Activation-Code-With-Keygen-For-PC-x3264-.pdf

http://www.giffa.ru/who/glitch-effect-photoshop-action-free-download-fixed/

https://bdmentors.org/2023/01/02/how-to-download-photoshop-setup-exclusive/ http://adomemorial.com/2023/01/01/adobe-photoshop-express-apk-download-for-pc-top/ https://www.mjeeb.com/adobe-photoshop-2021-version-22-0-0-hack-for-windows-2023/ https://kyakahan.com/wp-content/uploads/2023/01/Afro-Hair-Brush-Photoshop-Free-Download-VERIF IED.pdf https://thegeeleague.com/wp-content/uploads/2023/01/osvhel.pdf https://modelsofindia.net/wp-content/uploads/2023/01/calmar.pdf https://knowthycountry.com/wp-content/uploads/2023/01/kallten.pdf https://theoceanviewguy.com/adobe-photoshop-free-download-for-windows-8-32-bit-filehippo-new/ https://www.desnoesinvestigationsinc.com/download-grass-texture-photoshop-work/ https://mentorus.pl/wp-content/uploads/2023/01/cryskiel.pdf https://amtsilatipusat.net/artikel/how-to-download-photoshop-brushes-mac-hot/ http://takeflightsnoco.org/?p=5165 https://adomemorial.com/wp-content/uploads/chuleon.pdf https://slitetitle.com/wp-content/uploads/2023/01/Download Photoshop Bahasa Indonesia Gratis EX CLUSIVE.pdf http://periodistasagroalimentarios.org/advert/adobe-photoshop-2021-version-22-3-1-cracked-with-lic ence-key-x64-2023/ https://totoralillochile.com/advert/photoshop-psd-background-full-size-hd-download-link/ https://holger-schleiffer.de/wp-content/uploads/2023/01/Adobe-Photoshop-Free-Download-For-Windo ws-7-32-Bit-EXCLUSIVE.pdf https://diligencer.com/wp-content/uploads/2023/01/How-To-Download-Photoshop-For-Free-Windows-7-EXCLUSIVE.pdf http://lebonkif.com/wp-content/uploads/2023/01/How-To-Download-Photoshop-For-Free-32-Bit-LINK. pdf http://theartdistrictdirectory.org/wp-content/uploads/2023/01/Photoshop-CS5-Keygen-Full-Version-fi naL-version-2022.pdf http://www.kiwitravellers2017.com/2023/01/02/photoshop-2022-version-23-0-2-free-registration-code -hacked-3264bit-2022/ https://1w74.com/wp-content/uploads/2023/01/Adobe Photoshop CC 2015 Version 18 With Serial Kev X64 2022.pdf https://www.ocacp.com/wp-content/uploads/2023/01/How-To-Download-Photoshop-Fonts-TOP.pdf https://holytrinitybridgeport.org/advert/photoshop-3d-font-style-download-new/ https://theoceanviewguy.com/adobe-photoshop-cs3-activation-code-torrent-2023/ https://wetraveleasy.com/?p=45118 https://cefcredit.com/photoshop-2022-version-23-0-hacked-free-registration-code-lifetime-release-20 22/ https://www.mozideals.com/advert/how-to-download-fonts-in-photoshop-extra-quality/ https://ppetn.com/wp-content/uploads/2023/01/How-To-Download-Patterns-For-Photoshop-UPD.pdf https://dunstew.com/advert/body-hair-brush-photoshop-free-download-hot/ https://www.ocacp.com/wp-content/uploads/2023/01/zlawen.pdf However, to use this software, you need to spend a good amount of money on it per year. But, it will allow you to

However, to use this software, you need to spend a good amount of money on it per year. But, it will allow you to have the best both in graphic design and photography, and make the best of them. The learning curve is a little tougher, but trust us on this, it's worth investing in. **Adobe Photoshop** - There are a number of software for photo editing, but the name is synonymous to photo editing. You can purchase it for a extremely low cost. The program is designed in a way that is easy to understand and use by everyone. It comes with a fairly large collection of filters that can transform your image from start to end. It is a great software if you want to get rid of flaws or unwanted objects in your photos. Its steady learning curve and a large collection of mode will give users the best professional photo editing experience. Beginners can use Photoshop to take their images to the next level. They can add a professional feel to the images by applying some of the filters available in the software. Most of the filters can be used free of charge, making it more affordable than other photo editing software. That's

the spot for the most important and useful tools and features of Photoshop. There are a lot of other findings as well, and illustrators appreciate them, but the above mentioned is the most significant toolkit of designers. A simple copy-paste tool built in the new version of Photoshop. It is used to move text layers and other typographic properties. It is also useful to share files between Adobe Photoshop and Photoshop Elements.